# agprobe

September 24, 2013

<span id="page-0-0"></span>agprobe *Probe sequence for microarrays of type ag.*

## Description

This data object was automatically created by the package AnnotationForge version 1.1.10.

#### Usage

data(agprobe)

#### Format

A data frame with 131822 rows and 6 columns, as follows.

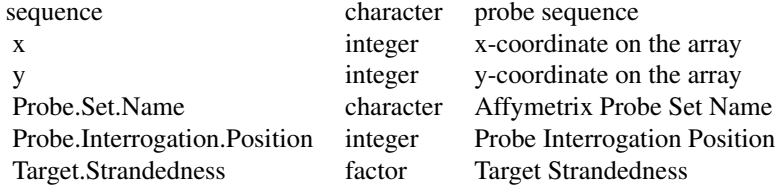

#### Source

The probe sequence data was obtained from http://www.affymetrix.com. The file name was AG\\_probe\\_tab.

## Examples

```
agprobe
as.data.frame(agprobe[1:3,])
```
# Index

∗Topic datasets agprobe, [1](#page-0-0)

agprobe, [1](#page-0-0)